# **Section.PageHeight**

## **Description**

Sets or returns an int that represents the page height for this section in twips. One twip = (1/20 pt) or (1/1440 in)

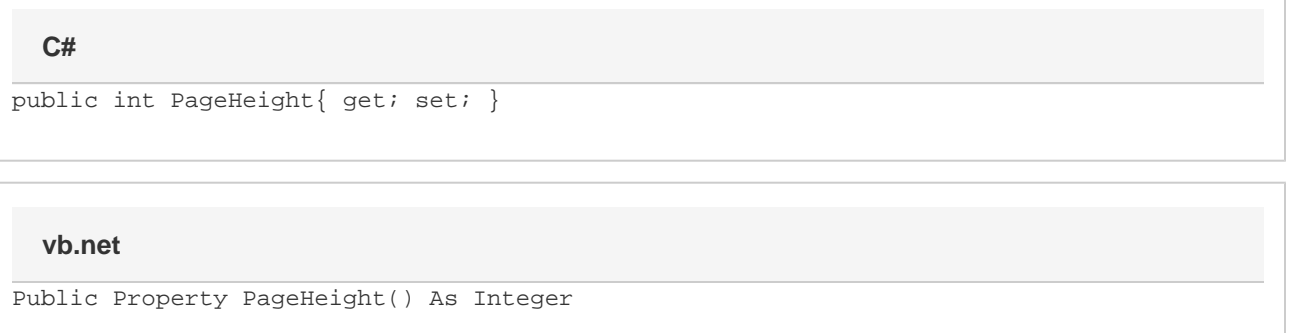

### **Remarks**

Page height may not be smaller than .1" (144 twips) or larger than 22" (31680 twips). Values beyond these will be automatically adjusted.

MS Word equivalent: File menu > Page Setup... > Paper tab > Paper size: section > Height: -- (Make sure Apply to: This section is selected)

## **Examples**

#### **C#**

```
//--- Return PageHeight
          int pageHeight = oSection.PageHeight;
```

```
 //--- Set PageHeight to 11 inches
oSection.PageHeight = 15840;
```
#### **vb.net**

```
'--- Return PageHeight
          Dim pageHeight As Integer = oSection.PageHeight
          '--- Set PageHeight to 11 inches
          oSection.PageHeight = 15840
```